GARA EUROPEA A PROCEDURA APERTA PER L'APPALTO DEI SERVIZI DI SUPPORTO, MANUTENZIONE E SVILUPPO SISTEMI IN AMBIENTE SAP BOPC CIG: 764556255A

Allegato 8 al Capitolato Tecnico

## **Allegato 8 - Sistema di ticketing Autostrade**

Aspi utilizza, per la gestione delle richieste di troubleticketing, uno strumento chiamato OTRS, Open Technology Real Services.

È un'applicazione con interfaccia web che consente la creazione e la gestione completa sia di interventi di supporto IT quali correttive, supporto utenti, adeguative, sia di interventi relativi a nuove evolutive e risponde totalmente alla metodologia ITIL v3.

Con questo sistema vengono tracciate:

- richieste inerenti ad errori bloccanti, eventi che non fanno parte delle normali operazioni svolte da un servizio e che potrebbero causare un'interruzione o una riduzione della qualità del servizio stesso (richieste di tipo INCIDENT)
- richieste di supporto, modifiche di piccola entità che un utente può richiedere e per cui è stato definito un processo che non necessita di approvazione (richieste di tipo SERVICE REQUEST)
- Richieste di evolutive (CHANGE REQUEST)

La scelta di tale strumento è stata dettata dall'esigenza di standardizzare sia il processo di tutte richieste di intervento IT a ticket, che la piattaforma di comunicazione con i fornitori esterni di servizi di Application Maintenance;

OTRS Help Desk è infatti una soluzione che garantisce alcuni fondamentali benefici quali:

- 1. Trasparenza e tracciabilità delle comunicazioni con i clienti / utenti
- 2. Formalizzazione delle attività ripetitive e focalizzazione sul servizio
- 3. Gestione e Monitoraggio degli SLA sui servizi di AMS
- 4. Potente gestione delle notifiche per prevenire il mancato rispetto degli SLA
- 5. Integrazione rapida nell'infrastruttura informatica esistente
- 6. Aumento della qualità dei servizi offerti

Il fornitore che debba accedere al servizio di ticketing di OTRS avrà accesso tramite credenziali e VPN del dominio di Autostrade.

GARA EUROPEA A PROCEDURA APERTA PER L'APPALTO DEI SERVIZI DI SUPPORTO, MANUTENZIONE E SVILUPPO SISTEMI IN AMBIENTE SAP BOPC CIG: 764556255A

Allegato 8 al Capitolato Tecnico

## *Il processo*

Il processo di gestione dei ticket è rappresentato sinteticamente dalla figura seguente:

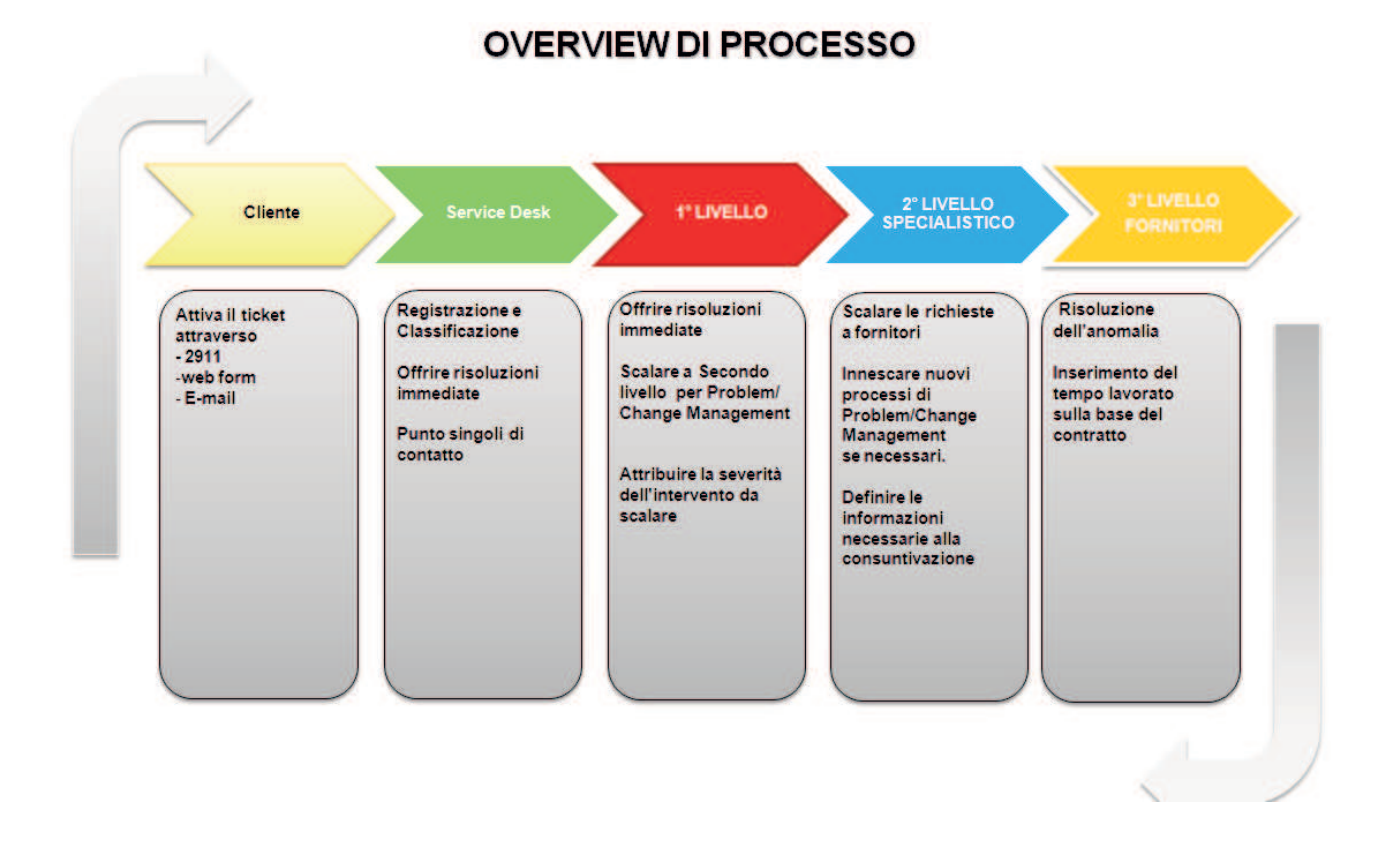

La gestione della richiesta avviene tramite **apertura (da parte dell'utente) di un ticket** attraverso Web frontend, Email, o via telefonica.

Un ticket, individuato da attributi fondamentali quali tipo, numero, data creazione, identificativo cliente ed oggetto, rappresenta un Collettore di tutte le informazioni specifiche di una segnalazione inviata da un cliente e comprende tutte le iterazioni interne ed esterne intercorse al fine di risolvere la segnalazione.

Le richieste vengono registrate manualmente da un "agente" del Service Desk e da qui scalate a **gruppi di competenza** individuati all'interno di specifiche aree di responsabilità dell'azienda.

Tali gruppi prendono il nome di **CODE,** queste sono il punto di congiunzione logico che OTRS utilizza per indirizzare correttamente le richieste pervenute alle strutture di supporto per i servizi offerti.

Una volta inviata la richiesta, l'IT provvederà a risolvere l'anomalia scalando la richiesta ai gruppi di competenza necessari (livelli di escalation successivi).

Il ticket che viene aperto dall'utente viene assegnato ad una **coda di livello 0** – visibile solo all'utente stesso ed alle strutture di Help-Desk / Service Desk.

Le coda dell'IT applicativo di Autostrade sono di livello 2, quelle in cui verranno smistati i ticket riguardanti l'ambito dei servizi in oggetto riguardano una o più **code di livello 3**.

A risoluzione avvenuta, la chiusura del ticket (vedi overview di processo) seguirà il percorso inverso a quello di escalation ed ogni livello controllerà il buon esito dell'intervento fino alla **comunicazione da parte del livello 0 all'utente finale.** Verrà inviata a quest'ultimo una mail di notifica "ticket chiuso" con la soluzione della problematica che integra quella segnalata dal risolutore.